# Characters, Bits and Addresses

CSE 410, Spring 2005 Computer Systems

http://www.cs.washington.edu/410

#### char

- American Standard Code for Information Interchange (ASCII)
	- » published in 1968
	- » defines 7-bit character codes ...
	- » which means only the first 128 characters
	- » after that, it's all "extensions" and "code pages"
- ISO 8859-x
	- » codify the extensions to 8 bits (256 characters)

# Beyond Numbers

- Most computers today use 8-bit bytes to represent characters
- How many characters can you represent in an 8-bit byte?

» 256

- How many characters are needed to represent all the languages in the world?
	- » a gazillion, approximately

### ISO 8859-x

- Each "language" defines the extended chars
	- » Latin1 (West European) , Latin2 (East European), Latin3 (South European), Latin4 (North European), Cyrillic, Arabic, Greek, Hebrew, Latin5 (Turkish), Latin6 (Nordic)
	- » http://www.microsoft.com/globaldev/reference/iso.mspx
- How many languages are there? » a gazillion, approximately

# Unicode

- Universal character encoding standard » http://www.unicode.org/
- 16 bits should cover just about everything ...
	- » "original goal was to use a single 16-bit encoding that provides code points for more than 65,000 characters"
	- » the Java char type is a 16-bit character
- How many characters are needed? ...

# Unicode does a million

#### Table 3-1. UTF-8 Bit Distribution

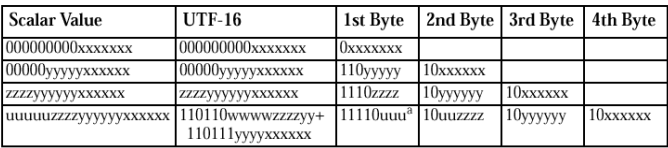

#### unicode scalar value:

a number N from 0 to  $10$ FFFF<sub>16</sub> (1,114,111<sub>10</sub>)

## Some character URLs

- ANSI X3.4 (ASCII)
	- » http://czyborra.com/charsets/iso646.html
- ISO 8859 (International extensions) » http://czyborra.com/charsets/iso8859.html
- Unicode
	- » http://www.unicode.org/
	- » http://www.unicode.org/iuc/iuc10/x-utf8.html

czyborra.com seems to be offline right now

# Moving bytes

- A byte can contain an 8-bit character
- A byte can contain really small numbers 0 to  $255_{10}$  or  $-128_{10}$  to  $127_{10}$
- Sign extension desired effect: » sign bit not extended for characters
	- » sign bit extended for numbers

#### • Unsigned: **lbu \$reg, a(\$reg)** » the byte is 0-extended into the register Loading bytes **0000 0000 0000 0000 0000 0000 xxxx xxxx** • Signed: **lb \$reg, a(\$reg)** » bit 7 is extended through bit 31 **0000 0000 0000 0000 0000 0000 0xxx xxxx 1111 1111 1111 1111 1111 1111 1xxx xxxx** • No sign bit considerations » the right most byte in the register is jammed into the byte address given » **sb \$t0, 2(\$sp)** Storing bytes **0x7FFFEFFC 0000 0000 xxxx xxxx 0000 0000 0000 0000 3 2 1 0 \$t0 0000 0000 0000 0000 0000 0000 xxxx xxxx \$sp** Storing strings • Counted strings (for example Pascal strings) » byte str[0] holds length: max 255 char • Counted strings (for example Java strings) » int variable holds length: max 2B char • Terminated strings (for example C strings) » no length variable, must count: max n/a **strcpy** example **char \*strcpy(char \*dst, const char \*src) { char \*s = dst;** while  $((*dst++ = *src++)$  !=  $'\0')$  **; return s; }** Compared to example in the book: • prototype matches libc • pointers, not arrays • better loop

#### **strcpy** compiled

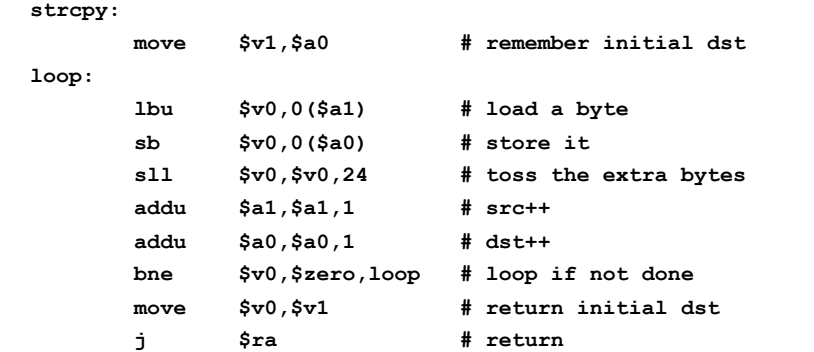

# Example: bit manipulation

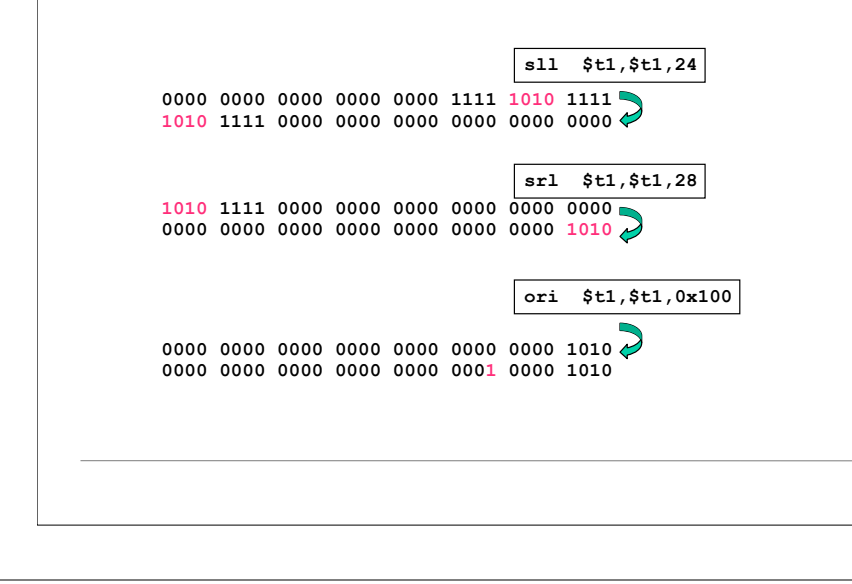

# Manipulating the bits

- Shift Logical
	- » sll, srl, sllv, srlv shift bits in word, 0-extend
	- » use these to isolate bits in a word
	- » shift amount in instruction or in register
- Bit by bit
	- » and, andi clear bits in destination
	- » or, ori set bits in destination

Shift to the left, shift to the right, push down, pop up, byte, byte, byte!

#### Example: C bit fields

• Example in the book on page 229 is a typical application of bit fields

#### ... unused ... **comeaning** received byte e r

- But, note poor choice of field locations
	- » the received byte is not aligned
	- » the byte must be shifted before it can be used
- To: EE designers of interfaces
	- » please consider alignment when selecting fields

# Multiply and Divide

- There is a separate integer multiply unit
- Use pseudo-instructions to access **mul \$t0,\$t1,\$t2 # t0 = t1\*t2**
	- **div \$t0,\$t1,\$t2 # t0 = t1/t2**
- These are relatively slow
	- » multiply 5-12 clock cycles
	- » divide 35-80 clock cycles

### Register only

- Use the 32 bits of the specified register as the desired address
- Can specify anywhere in the program address space, without limitation
- **jr \$ra**
	- » return to caller after procedure completes

# Addressing modes

- Register **jr \$ra**
- Offset + Register **lw \$t0,0(\$sp)**
- Immediate **addi \$t0,17**
- PC relative **bnez \$t0,loop**
- 
- Pseudodirect **jal proc**

### Offset + Register

- Specify 16-bit signed offset to add to the base register
- Transfer (lw, sw) base register is specified » **lw \$t0,4(\$sp)**
	- » **sw \$t0,40(\$gp)**

### Immediate

• The 16-bit field holds the constant value

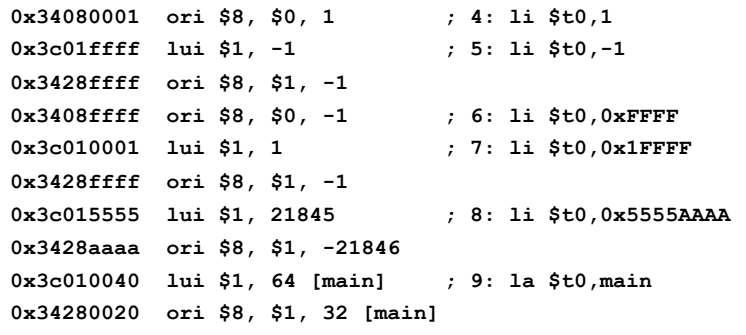

## PC relative

- Branch (beq, bne) base register is PC » **beq \$t0,\$t1,skip**
- The 16-bit value stored in the instruction is considered to be a word offset
	- » multiplied by 4 before adding to PC
	- $\rightarrow$  can branch over  $\pm$  32 K instruction range

### Pseudodirect

- The specified offset is 26 bits long
	- » Considered to be a word offset
	- » multiplied by 4 before use
- The top 4 bits of the PC are concatenated with the new 28 bit offset to give a 32-bit address
- Can jump within 256 MB segment